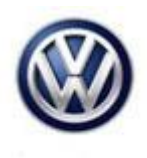

## **Tech Tips**

**TT 91-16-13 Date: September 2, 2016**

**2016 Tiguan, Jetta, Passat, Beetle, Beetle Convertible, CC, Golf, eGolf, GTI, Golf R – MIB2 - Apple CarPlay Connection Diagnostics**

On cars with a single USB port, the Apple authentication chip is in the USB port. On cars with 2 USB ports (one front and one rear), the authentication chip is in the USB hub. CarPlay will not work from a rear USB port. For static connection issues with no faults and no cable issues, swapping the USB port or hub with a known good part should be the first step in diagnosis.

If connection issue occurred after an iOS update, ensure that CarPlay is switched on in the CarPlay settings on the phone.

When encountering intermittent CarPlay connection issues, it's important to test with the customer's phone. Once an issue with the USB cable, USB port and USB hub (if equipped) has been ruled out, there's a good possibility the issue lies with the phone or the phone's iOS software. Before replacing any parts, follow these steps:

- 1. Restore "Factory Settings" on the radio.
- 2. Delete all vehicle profiles from the CarPlay app settings on the customer's phone (this is found under the General Settings menu on the phone).
- 3. Ensure the customer's phone is at the latest iOS software level.
- 4. Restart the customer's phone.
- 5. Inform the customer that when disconnecting the phone from the USB cable, the best practice is to select the "Disconnect" icon from the main AppConnect screen.

iOS software can be buggy. Following these steps, especially restarting the phone, every once in a while will ensure a more consistent connection.

**© 2016 Volkswagen Group of America, Inc.**

**All rights reserved. Information contained in this document is based on the latest information available at the time of printing and is subject to the copyright and other intellectual property rights of Volkswagen Group of America, Inc., its affiliated companies and its licensors. All rights are reserved to make changes at any time without notice. No part of this document may be reproduced, stored in a retrieval system, or transmitted in any form or by any means, electronic, mechanical, photocopying, recording, or otherwise, nor may these materials be modified or reposted to other sites, without the prior expressed written permission of the publisher.**